# **Obtaining a Path with Maximum Allowed Flow Rate between Source and Destination in a Network**

# **Shreekant V. Jere, Shruthi N**

Department of computer science, SJBIT, Bangalore

*Abstract—* This paper proposes an algorithm to find a path which has the maximum allowed flow rate for data, between source and destination in a network. Unlike max-flow and min-cut theorem, we are selecting single path for data transmission. To find a path in a network there are many techniques. Prim's technique is used recursively in our proposed algorithm to find different paths between source and destination. The maximum allowed flow rate for each of those paths is calculated and finally we take the maximum of those calculated flow rates.

*Keywords* - maximum allowed flow rate; max-flow and mincut theorem; Prim's algorithm.

# I. INTRODUCTION

n several transport networks, knowledge about finding a path with maximum flow rate, from source node to destination node is essential. Such knowledge can be In several transport networks, knowledge about finding a path with maximum flow rate, from source node to destination node is essential. Such knowledge can be acquired through a study of weighted connected graphs in which vertices represent nodes and the edges represent the links of the network. In such graphs, the weight of an edge represents the capacity of the link; namely, the maximum amount of flow possible per unit of time. It will be assumed that there is no accumulation of data at any node along the path and that the node itself can handle as much flow as allowed through the links. It will further be assumed that the links are lossless.

Our proposed algorithm is a maximum flow rate algorithm which mainly finds the path between source and destination such that selected path should have maximum allowed flow rate. Here, maximum allowed flow rate refers to a path with maximum allowable data rate that can flow between selected source and the destination. To find a path between source and destination we have used Prim's algorithm [1]. Prim's algorithm finds a minimum spanning tree in a given network [2]. Here, Prim's algorithm has been utilized to find different paths between source and destination. Our proposed algorithm finds maximum flow for each path selected from Prim's algorithm. Finally, we find maximum of maximum flow rate that can flow in a network from the set of calculated maximum flow rates.

## II. PRIM'S ALGORITHM

 Prim's algorithm constructs minimum spanning tree through a sequence of expanding subtrees. The initial subtree in such a sequence consists of a single vertex selected arbitrarily from the set *V* of the graph's vertices. On each iteration, we expand the current tree in the greedy manner by simply attaching to it the nearest vertex not in that tree. The algorithm stops after all the graph's vertices have been included in the tree being constructed. Since the algorithm expands a tree by exactly one vertex on each of its iterations, the total number of such

iterations is *n*-1, where *n* is the number of vertices in the graph. The tree generated by the algorithm is obtained as the set of edges used for the tree expansions.

# **ALGORITHM** *Prim* (*G*)

//Input: A weighted connected graph  $G = (V, E)$ //Output:  $E_T$ , the set of edges composing a minimum spanning tree of *G*

1:  $V_T \leftarrow \{v_0\}$  //set of tree vertices initialized with any vertex 2:  $E_T \leftarrow \emptyset$ 

- 3: **for**  $i \leftarrow 1$  **to**  $|V| 1$  **do**
- 4: find a minimum- weight edge  $e^* = (v^*, u^*)$  among all the edges  $(v, u)$  such that  $v$  is in  $V_T$  and u is in  $V - V_T$ <br>5:  $V_T \leftarrow V_T \cup \{u^*\}$

5:  $V_T \leftarrow V_T \cup \{u^*\}$ 

6: 
$$
E_T \leftarrow E_T \cup \{e^*\}
$$

7: **return**  $E_T$ 

# III. MAXFLOW ALGORITHM

Maximum flow algorithm finds a path from source to destination with maximum allowable flow rate. Unlike maxflow and min-cut theorem, we are selecting single path for data transmission [3~6]. In the initial network source node *s* and destination node *d* are selected from the set of nodes *V*. The weights on the link represents maximum allowed flow rate for a particular time period. Using Prim's algorithm we find path between *s* and *d*. On each iteration after finding maximum flow the link with minimum flow rate is deleted. This method is done recursively until there is no path between *s* and *d*. Finally maximum of maximum allowed flow rate is calculated.

```
MaxFlowRate = 0 //global variable, initialized to 0
```

```
ALGORITHM: Maxflow (G, s, d)
1: visited[]={0}
2: Copy graph G to graph Rate
3: visited[s]=1
4: ne=1
5: while ne < |V| and visited[d]!=1
6: for i \leftarrow 1 to |V| do
7: min←∞
8: for j \leftarrow 1 to |V| do
9: if Rate(i, j) < min
10: if visited[i]!=0
11: min←Rate(i, j)
12: u \leftarrow i13: v \leftarrow j14: if visited[u]==0 or visited[v]==0
15: ne++
16: edge_minrate = edge_minrate + min
```
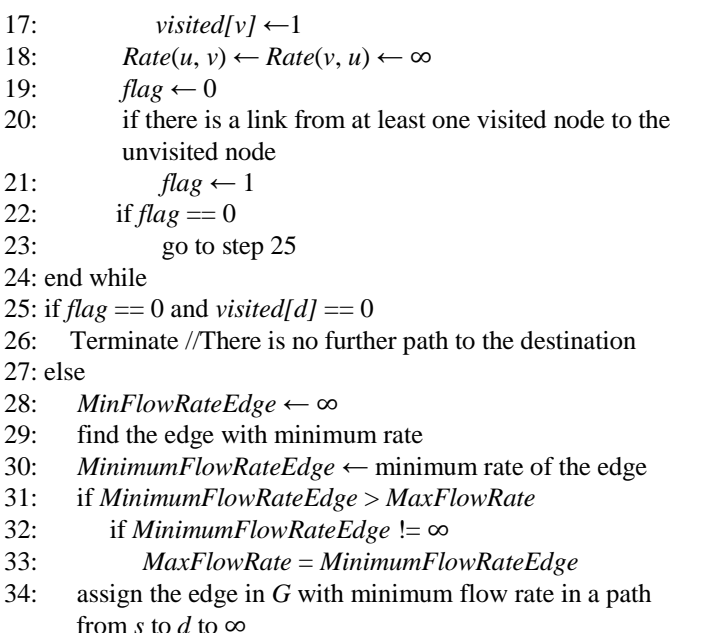

35: Maxflow
$$
(G, s, d)
$$

The *maxflowrate* is the global variable which is initially set to zero. Line 1 set all the elements of array *visited[]* to zero. Line 2 copy the graph(network) *G* to graph *Rate*. For further calculations we use the graph *Rate* and the operations carried out on the graph *Rate* doesn't reflect on the original graph *G*. Line 3 sets the *visited[s]* to 1. Line 4 sets variable *ne* to 1, which is the initialization condition for while loop. The while loop of lines 5-24 finds the path between source and destination. If there is no path exists from source to destination, variable *flag* is set to zero and the control goes to step 25. Line 25 checks whether the *flag* is set to zero. Also it checks whether *d* is not visited. If both the conditions are true then the Maxflow function terminates. Else, it continues with the step 27. Line 28 sets the *MaxFlowRate* to ∞. Line 29 finds the edge in the path with minimum rate. Line 30 sets the *MinimumFlowRateEdge* to the calculated minimum rate of the edge. Line 31 checks whether *MinimumFlowRateEdge* is greater than *MaxFlowRate* and Line 32 checks whether *MinimumFlowRateEdge* is not equal to ∞. If both are true then *MaxFlowRate* is set to *MinimumFlowRateEdge*. Line 34 assigns the edge in *G* with minimum flow rate in a path from *s* to *d*, to  $\infty$ . Line 35 calls the function Maxflow(*G*, *s*, *d*) recursively.

# IV. DETAILED EXAMPLE

Consider the network graph as shown in fig.1:

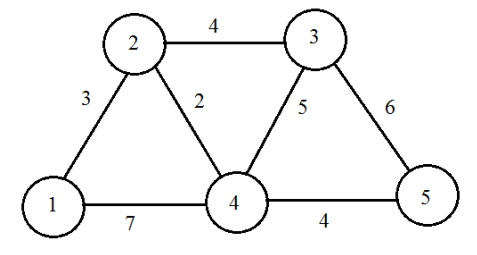

Fig. 1. Initial network graph

The abutment matrix of this example is like this:

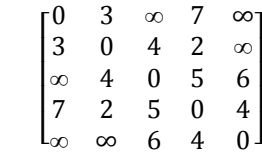

# **Iteration 1:**

Step 1: Path from source 1 to destination 5 is  $1 \rightarrow 2 \rightarrow 4 \rightarrow 5$ . Here maximum allowed flow rate of individual links  $1 \rightarrow 2, 2$  $\rightarrow$  4 and 4  $\rightarrow$  5 are 3, 2 and 4 respectively.

From the above flow rates of the individual links 3, 2, and 4, minimum allowed flow rate is 2. Therefore here, the maximum allowed flow rate from source node 1 to destination node 5 is **2**.

Step 2: Now delete the link  $2 \rightarrow 4$  which has the minimum allowed flow rate among all the individual links in the considered path  $1 \rightarrow 2 \rightarrow 4 \rightarrow 5$ .

The resultant graph after iteration 1 is shown in fig.2:

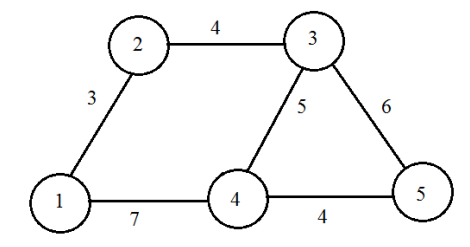

Fig. 2. Residual network after iteration 1

The corresponding matrix for the above graph is:

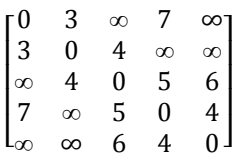

#### **Iteration 2:**

Step 1: From the above resultant graph after iteration 1, path from source 1 to destination 5 is  $1 \rightarrow 2 \rightarrow 3 \rightarrow 4 \rightarrow 5$ . Here maximum allowed flow rate of individual links  $1 \rightarrow 2$ ,  $2 \rightarrow 3$ ,  $3 \rightarrow 4$  and  $4 \rightarrow 5$  are 3, 4, 5 and 4 respectively.

From the above flow rates of the individual links 3, 4, 5 and 4, minimum allowed flow rate is 3. Here, the maximum allowed flow rate from source node 1 to destination node 5 is **3**.

Step 2: Now delete the link  $1 \rightarrow 2$  which has the minimum allowed flow rate among all the individual links in the considered path  $1 \rightarrow 2 \rightarrow 3 \rightarrow 4 \rightarrow 5$ .

The resultant graph after iteration 2 is shown in fig.3:

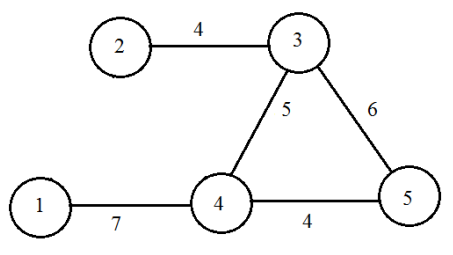

Fig. 3. Residual network after iteration 2

The corresponding matrix for the above graph is:

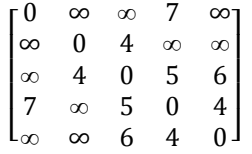

**Iteration 3:**

Step 1: From the above resultant graph after iteration 2, path from source 1 to destination 5 is  $1 \rightarrow 4 \rightarrow 5$ . Here, maximum allowed flow rate of individual links  $1 \rightarrow 4$ , and  $4 \rightarrow 5$  are 7 and 4 respectively.

From the above flow rates of the individual links 7 and 4, minimum allowed flow rate is 4. Here, the maximum allowed flow rate from source node 1 to destination node 5 is **4**.

Step 2: Now delete the link  $4 \rightarrow 5$  which has the minimum allowed flow rate among all the individual links in the considered path  $1 \rightarrow 4 \rightarrow 5$ .

The resultant graph after iteration 3 is shown in fig.4:

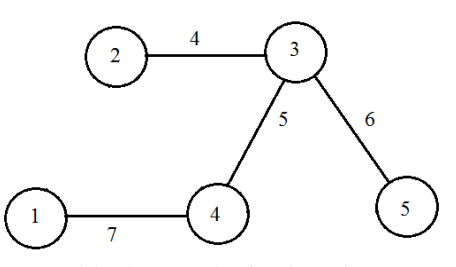

Fig. 4. Residual network after iteration 3

The corresponding matrix for the above graph is:

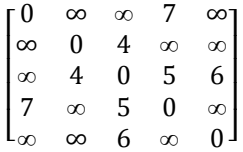

# **Iteration 4:**

Step 1: From the above resultant graph after iteration 3, path from source 1 to destination 5 is  $1 \rightarrow 4 \rightarrow 3 \rightarrow 5$ . Here maximum allowed flow rate of individual links  $1 \rightarrow 4, 4 \rightarrow 3$ and  $3 \rightarrow 5$  are 7, 5 and 6 respectively.

From the above flow rates of the individual links 7, 5 and 6, minimum allowed flow rate is 5. Here, the maximum allowed flow rate from source node 1 to destination node 5 is **5**.

Step 2: Now delete the link  $4 \rightarrow 3$  which has the minimum allowed flow rate among all the individual links in the considered path  $1 \rightarrow 4 \rightarrow 3 \rightarrow 5$ .

The resultant graph after iteration 4 is shown in fig.5:

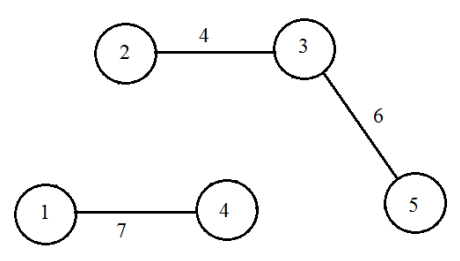

Fig. 5. Residual network after iteration 4

The corresponding matrix for the above graph is:

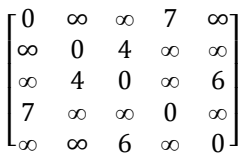

## **Iteration 5:**

From the above resultant graph after iteration 4, we can observe that there exists no path from source 1 to destination 5. Therefore, algorithm terminates.

Maximum flow rates in iteration 1, 2, 3 and 4 are 2, 3, 4 and 5 respectively. Among all the maximum flow rates obtained from iteration 1, 2, 3 and 4, the maximum allowed flow rate is 5. Hence, it shows that the maximum allowed flow rate from source 1 to destination 5 is 5. The corresponding path for this is  $1 \rightarrow 4 \rightarrow 3 \rightarrow 5$ .

# V. COMPLEXITY

 The efficiency of the proposed algorithm depends on the data structures chosen for the graph itself and for the priority queue of the set  $V - V_T$ , whose vertex priorities are the maximum allowed data rate to the nearest tree nodes. If a graph is represented by its adjacency linked lists and the priority queue is implemented as a min-heap, the running time of our algorithm is in O( $|E|^2$  log $|V|$ ) approximately.

# VI. CONCLUSION

 Maximum flow rate algorithm is based on finding a path with maximum allowed flow rate. Our algorithm makes use of classical Prim's algorithm to find a path between source and destination in a given network. We have considered here that the data is sent from source to destination without buffering. The maximum allowed flow rate is calculated in all the paths and finally maximum of maximum allowed flow rate is selected. We have analyzed our algorithm for different number of nodes and calculated the time complexity.

### **REFERENCES**

- [1] Prim, R.C. Shortest connection networks and some generalization. *Bell System Technical Journal*, vol. 36, no 1, 1957, 1389-1401.
- [2] [D. Cheriton](http://en.wikipedia.org/wiki/David_Cheriton) and [R. E. Tarjan:](http://en.wikipedia.org/wiki/Robert_Tarjan) Finding minimum spanning trees. generalization. In: [SIAM Journal on Computing,](http://en.wikipedia.org/wiki/SIAM_Journal_on_Computing) 5 (Dec. 1976), pp. 724–  $\overline{7}41$
- [3] [Eugene Lawler](http://en.wikipedia.org/wiki/Eugene_Lawler) (2001). "4.5. Combinatorial Implications of Max-Flow Min-Cut Theorem, 4.6. Linear Programming Interpretation of Max-Flow Min-Cut Theorem". *Combinatorial Optimization: Networks and Matroids*. Dover. pp. 117–120[. ISBN](http://en.wikipedia.org/wiki/International_Standard_Book_Number) [0-486-41453-1.](http://en.wikipedia.org/wiki/Special:BookSources/0-486-41453-1)
- [4] [Christos H. Papadimitriou,](http://en.wikipedia.org/wiki/Christos_H._Papadimitriou) [Kenneth Steiglitz](http://en.wikipedia.org/wiki/Kenneth_Steiglitz) (1998). "6.1 The Max-Flow, Min-Cut Theorem". *Combinatorial Optimization: Algorithms and Complexity*. Dover. pp. 120–128[. ISBN](http://en.wikipedia.org/wiki/International_Standard_Book_Number) [0-486-40258-4.](http://en.wikipedia.org/wiki/Special:BookSources/0-486-40258-4)
- [5] L.Ford and D.Fulkerson. "Maximal flow through a network", Canadian Journal of Mathematics,1956. [\[CrossRef\]](http://dx.doi.org/10.1007/978-0-8176-4842-8_15)
- [6] A.V. Goldberg and R.E. Tarjan. "A new approach to the maximum flow problem", STOC, 1986.

#### **AUTHORS**

**First Author** – Shreekant V. Jere, M.Tech, SJBIT (CSE), shrikantiere@gmail.com.

**Second Author** – Shruthi N, M.Tech, SJBIT (CSE), [shruthinagesh.n@gmail.com.](mailto:shruthinagesh.n@gmail.com)

www.ijsrp.org